## **About this Documentation**

The debugger is used to detect, locate and correct program errors, test or optimize program execution, or analyze a Natural error that interrupts program execution.

The *Debugger* documentation is organized under the following headings:

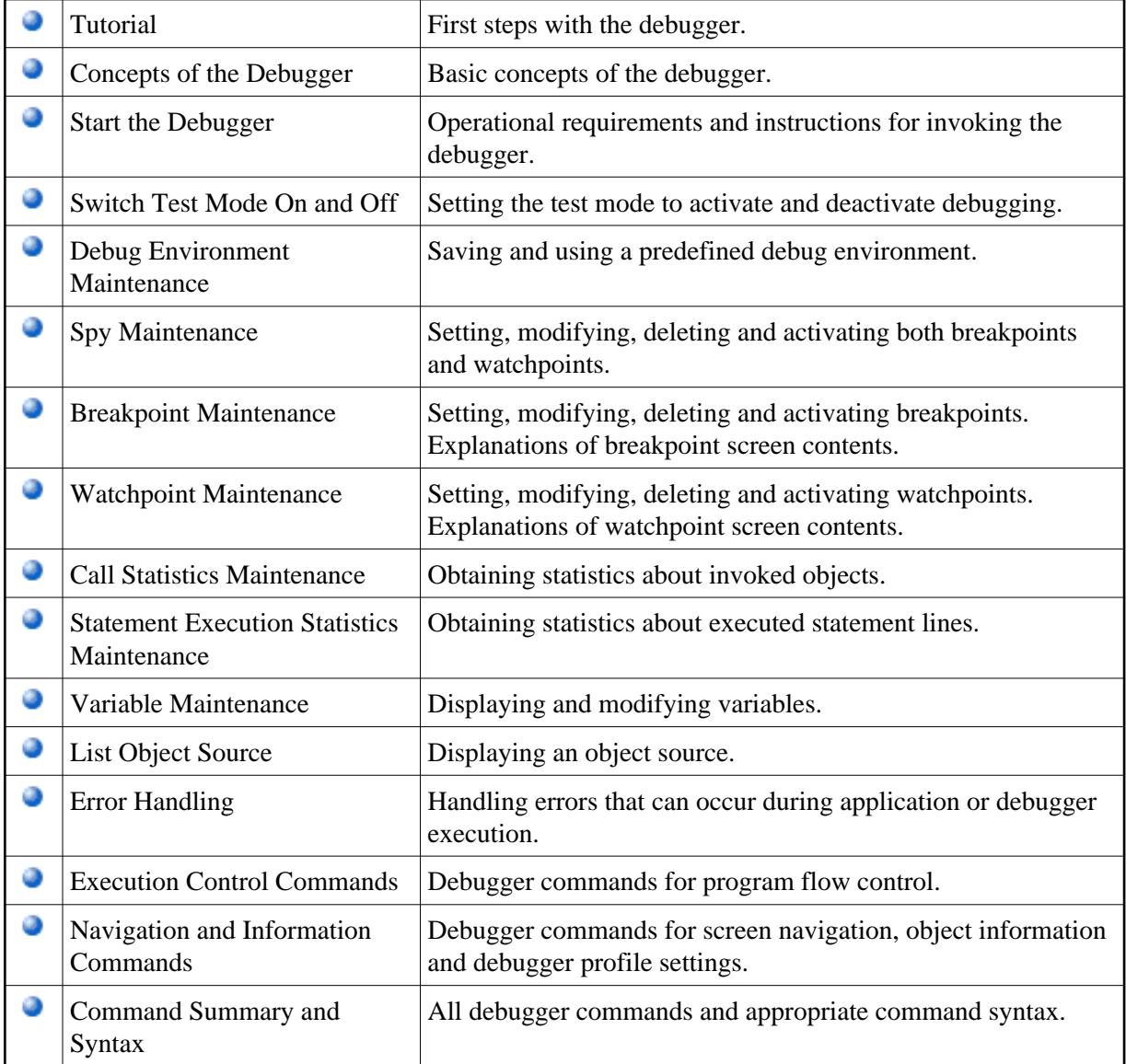